Питьевое водоснабжение

Лекция 11

# **Гидравлический расчет кольцевой водопроводной сети**

Маматов Собитжон Алижонович, старший преподаватель, Кафедра "Экология и управления водными ресурсами"

### **План лекции**

- 1. Гидравлический расчет водопроводной сети.
- 2. Гидравлический расчет водопроводной сети с проходным резервуаром.
- 3. Распределение расходов воды по участкам.
- 4. Определение диаметров труб.
- 5. Определение потерь напора в сети.
- 6. Внесение поправочных расходов воды
- 7. Оформление схемы водопроводной сети гидравлическими элементами

# **Гидравлический расчет водопроводной сети**

Гидравлический расчёт кольцевой водопроводной сети выполняется для определения:

- ✓ экономически выгодного диаметра труб,
- ✓ потерь напора воды по длине сети при условии, что скорости движения воды в трубах не превышают допустимых значений.

# **Требования при выполнении гидравлического расчета ВП сети**

- 1. При условии когда произошла авария в отдельной части сети, другие линии труб, расположенные параллельно должны обеспечить пропуск воды и диаметры труб этих линий должны быть близки или равны друг к другу.
- 2. Вода должна поступать к потребителю (к узлу) по самому кратчайшему пути.

# **Требования при выполнении гидравлического расчета ВП сети**

- 3. В каждом узле должен соблюдаться баланс воды, то есть приход воды в узел должен быть равен оттоку воды из узла плюс отбору воды в узле.
- 4. В кольцах должен соблюдаться гидравлический баланс, то есть сумма потерь напора на участках, где вода двигается по часовой стрелке должна быть равна сумме потерь напора на участках, где вода двигается против часовой стрелке ( $\sum h_{\kappa}=0$ ).

# **Гидравлический расчет водопроводной сети с проходным резервуаром**

Гидравлический расчет водопроводной сети с проходным резервуаром выполняется для двух случаев работы сети:

- 1) на случай максимально хозяйственного водопотребления;
- 2) на случай одновременного максимально хозяйственного водопотребления с пропуском расхода на пожаротушение;

## **Предварительное распределение расчетных расходов воды**

- ✓ После трассировки сети, определения расчетных участков и узлов сети, замены путевых расходов на узловые, и внесения их в схему водопроводной сети, осуществляется предварительное распределение расчетных расходов воды по участкам сети.
- ✓ Предварительное распределение расчетных расходов воды осуществляют с учетом расходов воды в узлах и направлением основных расходов по более коротким трассам (при этом следует выполнять условие взаимозаменяемости линий).

#### **Расход воды на участке сети**

✓ Расход воды на участке сети принимается равным сумме половины путевого расхода воды на участке и транзитного расхода воды, который проходит по участку:

$$
\mathbf{q}_{\mathsf{y} \, \mathsf{n}} = \mathbf{q}_{\mathsf{rp}} + \mathbf{0.5}^* \mathbf{q}_{\mathsf{nyr} \, \mathsf{n-m}}
$$

✓ При этом схема участка водопроводной сети будет иметь следующий вид:

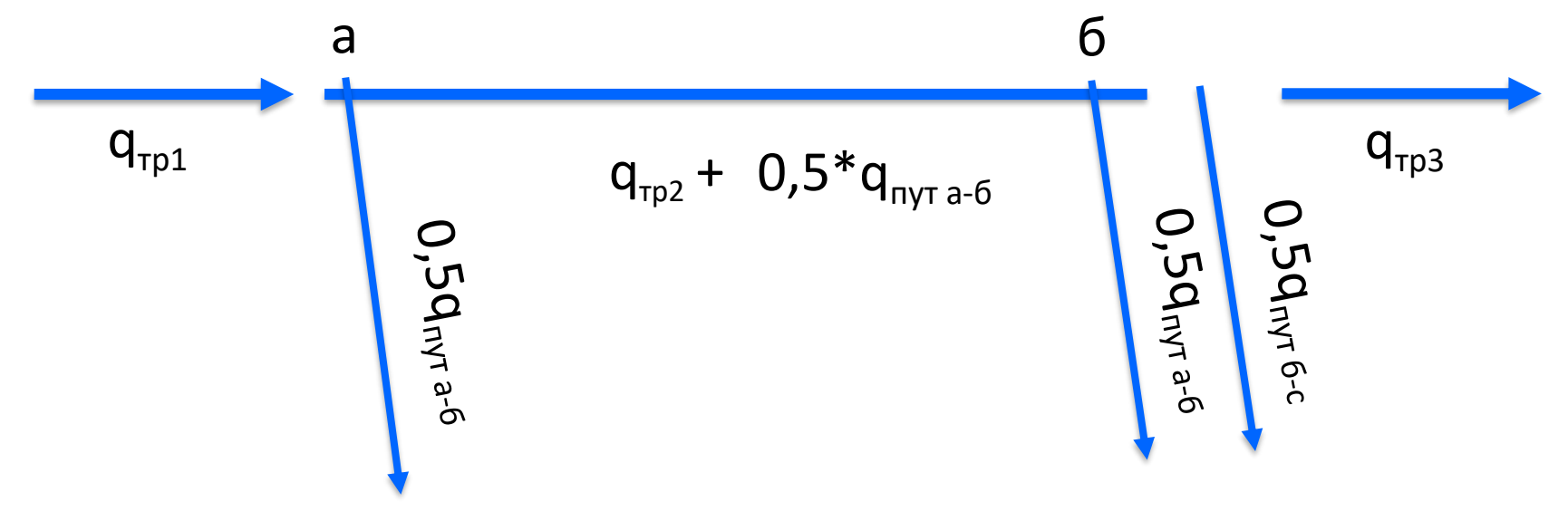

#### **Выполнение гидравлического расчета**

- 1. Осуществляется подбор по намеченным расчетным расходам по участкам (по формуле, таблицам, графиком) экономически выгодных диаметров труб сети, соответствующих экономическим скоростям.
- ✓ С учетом требований по пропуску расхода воды на пожаротушение (из гидрантов) минимальный диаметр труб назначаются (не менее) **d ≥ 100 мм**.

#### **Выполнение гидравлического расчета**

Диаметр труб можно определять с помощью уравнения:

$$
Q = \omega V = \frac{\pi * d^2}{4} \qquad \Rightarrow \qquad d = \sqrt{\frac{4 * Q}{\pi * V}}
$$

где, d– внутренний диаметр трубы.

✓ Для определения диаметра необходимо знать и скорость движения воды в трубопроводе, который может изменяться от V=0,5–0,7 м/с (не заиляющаяся скорость) до V=2,5–3,0 м/с

# **Вычисление потерь напора на участках сети**

- 2. Вычисление потерь напора на участках сети выполняется:
	- ✓ по таблицам Шевелева: **h=1000i\*ℓ** или
	- $\checkmark$  по формуле h=Аед<sup>2</sup> (метод Лобачева-Кросса).
- 3. Определяется разница потерь напора по кольцу, алгебраическая сумма которой не должна превышать:

$$
\Delta h \leq \pm 0.5
$$

#### **Вычисление потерь напора на участках сети**

- 4. Если алгебраическая сумма потерь напора в кольце превышает значение ±0,5 м, то вводится поправочный расход.
- 5. После внесения поправочного расхода по исправленным расходам опять определяют:
	- $\checkmark$  потери напора по участкам сети,
	- ✓разницу потерь напора и
	- ✓алгебраическую сумму потерь напора по кольцу.

# **Гидравлический расчет водопроводной сети**

- ✓ После определения потерь напора на участках сети, проверяется гидравлический баланс в каждом кольце водопроводной сети из условия **h = 0**.
- $\checkmark$  На практике допускается  $\Delta$ **h <**  $\pm$  0,5 м.
- ✓ При первоначальном распределении расходов воды гидравлический баланс в кольце чаще всего не достигается.

# **Гидравлический расчет водопроводной сети**

- ✓ Поэтому для определения истинных значений расходов воды на участках кольца вводятся поправочные расходы на первоначальные значения.
- ✓ Значению поправочных расходов определяется по методам Андриашева и Лобачева-Кросса.

#### **Гидравлический расчет водопроводной сети**

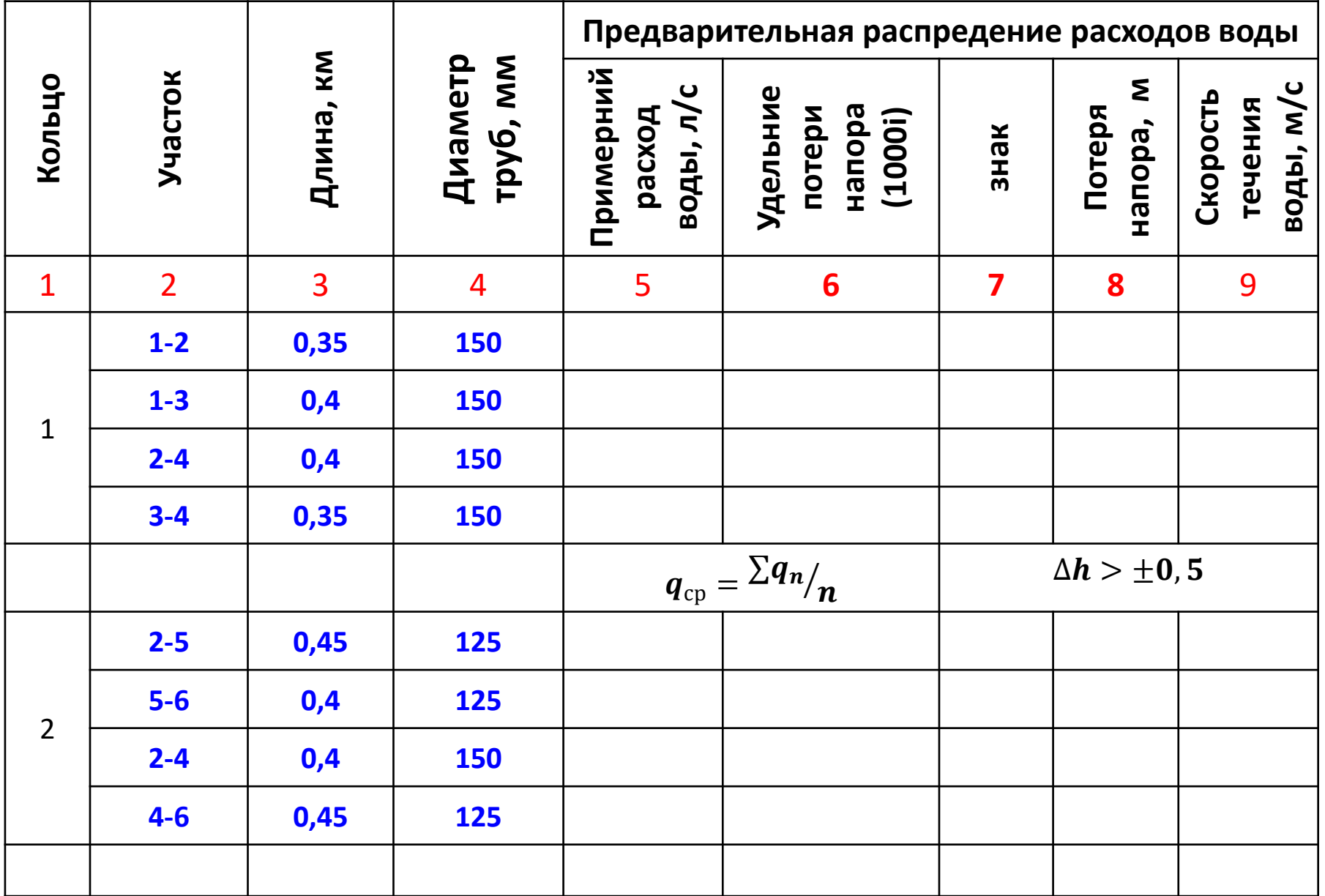

# **Поправочный расход воды**

Значение поправочного расхода определяется:

✓ По методу **Андриашева,** уравнением:

$$
\Delta q = \pm \frac{\Delta h * q_{cp}}{2 \Sigma h}
$$

здесь,

кольца, м;

- **∆h** алгебраическая сумма потерь напора воды по
- - - участкам кольца, м;

**qср** – средний расход воды по участкам кольца, л/с;

**∑h** - общая сумма потерь напора воды по участкам

# **Поправочный расход воды**

Значение поправочного расхода определяется:

✓ По методу Лобачева, уравнением:

$$
\Delta q = \pm \frac{\Delta h}{2 \sum S q}
$$

здесь,

- **S**  сопротивление на участке **S = A \* L** ;
- **A**  удельное сопротивление;
- **L**  длина участка, м.

#### **Значение поправочного расхода воды**

Значение поправочного расхода со знаком (+) означает, что:

- ✓на участках где вода движется по часовой стрелке расход воды является повышенным,
- ◆ на участках где вода движется против часовой стрелки расход воды является пониженным.
- ✓ Знак (-) означает противоположность этого.

# **Поправочный расход воды**

- ✓ На основе этого в каждом кольце вводиться поправочный расход воды.
- ✓ Поправочные расходы в смежных участках колец принимаются с учетом значения поправочного расхода в соседнем кольце.
- ◆ Для этого, поправочный расход в смежном кольце переноситься со своим знаком в соседнее кольцо.

#### **Гидравлический расчет водопроводной сети**

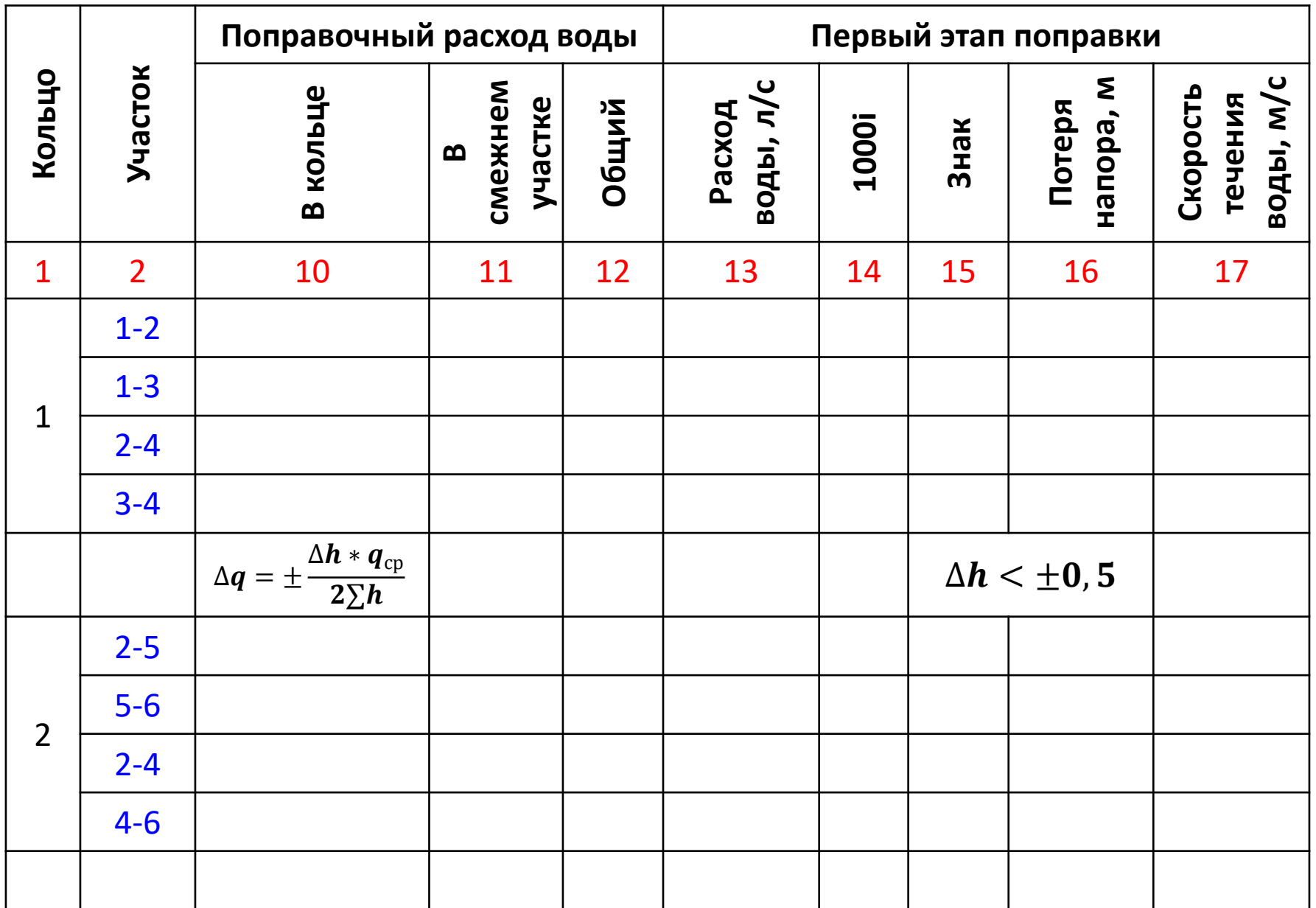

## **Повторный расчёт на основе поправочного расхода воды**

- ✓По исправленным расходам воды заново определяют значения **1000i, h, ∆h** и это действие по кольцу повторяется пока не достигается условия **∆h < ± 0,5** по кольцу.
- ✓Скорость течения воды на участке определяется вместе с расходом воды соответственно диаметру трубы по таблицам Шевелева.

#### **Итоговые показатели гидравлических элементов**

- ◆ В исправленных расчетах для случая максимально – хозяйственного водопотребления обращают
	- внимание на соблюдение условия, где:

$$
V \leq V_{\text{qon}} = 0.75 - 0.8 \text{ m/c}.
$$

✓ Итоговые показатели гидравлических элементов отражают в соответствующих схемах в виде:

$$
\frac{l-d}{q-h-V}
$$

#### **Схема гидравлического расчета водопроводной сети с проходным резервуаром**  $d_5$ ВНБ  $q_{\text{pac}}$ 1  $\frac{l_1 - d_1}{q_1 - h_1 - V_1}$  2  $\frac{1}{q_5} - h_5$  $\overline{v_5}$

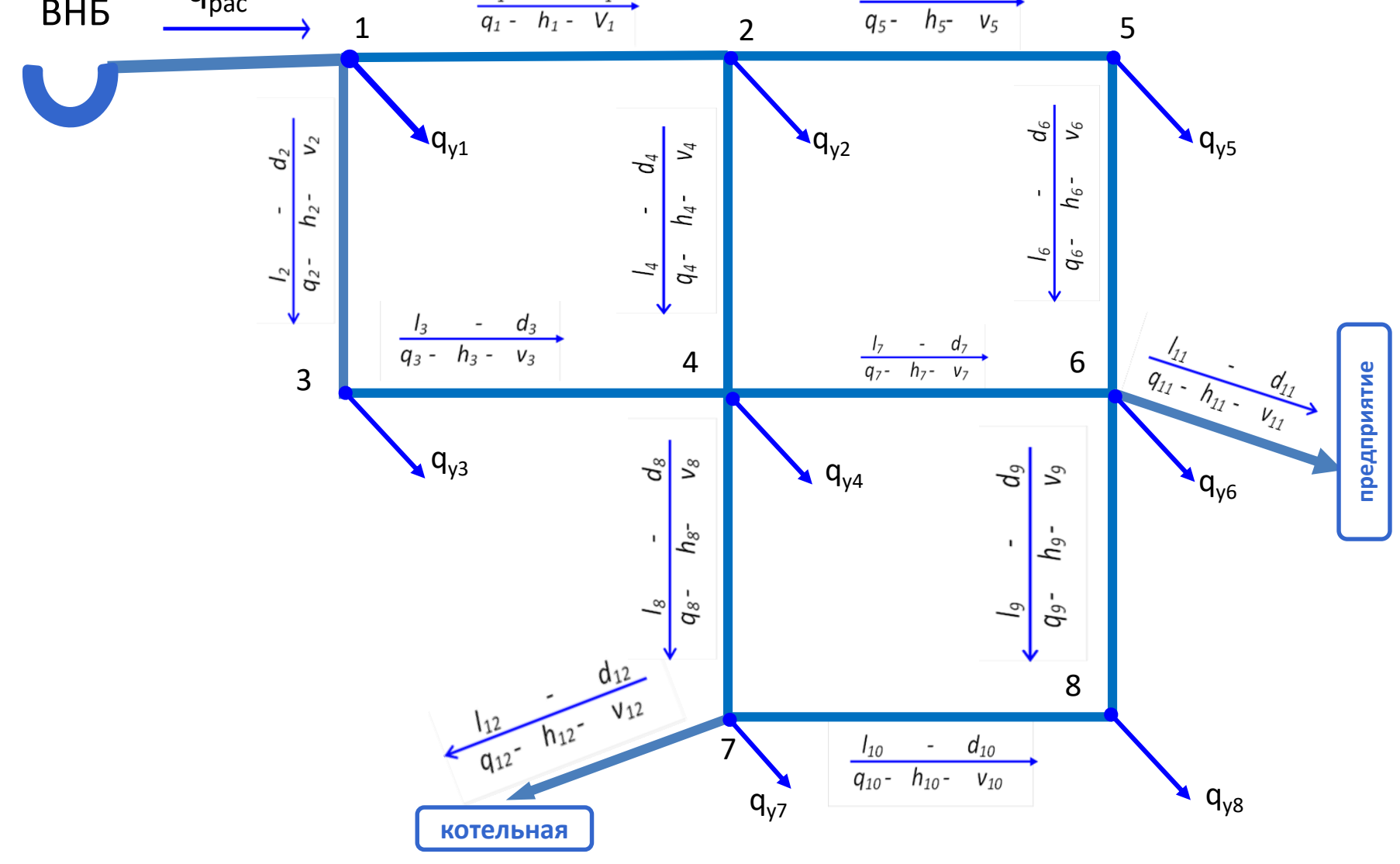